# Der Trägheitstensor

Horst Laschinsky

06. Januar 1999

# **Inhaltsverzeichnis**

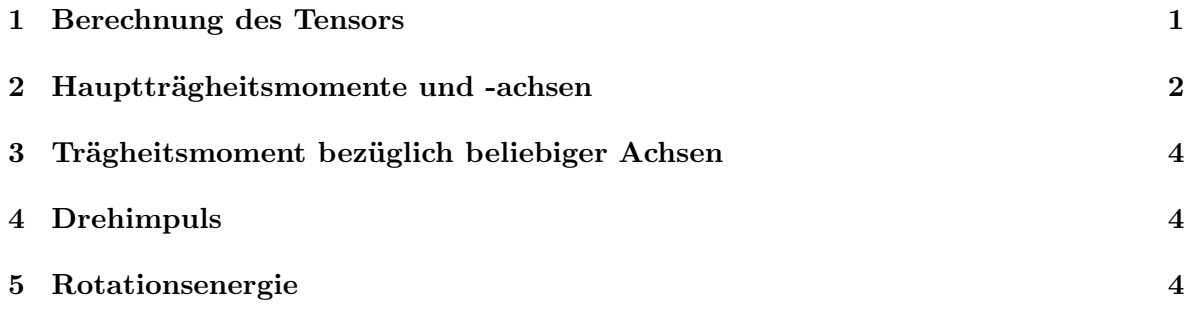

Zusammenfassung<br>Der Trägheitstensor ist ein vorzügliches Mittel, wenn es darum geht, das Verhalten von rotierenden Vielteilchensystemen zu untersuchen. Er ermöglicht es, auf einfache Weise  $v_{\text{v}}$ von rotierenden Vielteilchensystemen zu untersuchen. Erstehen  $\Gamma$ rächeitemennen  $\Gamma$ rächeitenemente.  $\Gamma$ rächeiten $c$ heen. Drehimpulse us w zu herechnen. Tr¨agheitsmomente, Tr¨agheitsachsen, Drehimpulse u.s.w. zu berechnen.

# 1 Berechnung des Tensors

Sei N die Anzahl der Teilchen,  $m_{\nu}$  die Masse des  $\nu$ -ten Teilchens,  $r_{\nu}$  der Betrag des Ortsvektors des  $\nu$ -ten Teilchens und  $x_{\nu,k}$  die  $k$ -te Komponente des Ortsvektors des  $\nu$ -ten Teilchen. Dann  $\frac{d}{dx}$ lautet der Tr¨agheitstensor des Vielteilchensystems:

$$
\Theta_{ij} = \sum_{\nu=1}^{N} m_{\nu} (r_{\nu}^{2} \delta_{ij} - x_{\nu,i} x_{\nu,j})
$$
\n
$$
\text{mit } \delta_{ij} = \begin{cases} 1 \text{ für } i = j \\ 0 \text{ für } i \neq j \end{cases}
$$
\n
$$
(1)
$$

oder in Matrixschreibu $\binom{y}{x}$ , z als Komponenten der Ortsvektoren):

$$
\Theta = \sum_{\nu=1}^{N} m_{\nu} \begin{pmatrix} y_{\nu}^{2} + z_{\nu}^{2} & -x_{\nu}y_{\nu} & -x_{\nu}z_{\nu} \\ -y_{\nu}x_{\nu} & x_{\nu}^{2} + z_{\nu}^{2} & -y_{\nu}z_{\nu} \\ -z_{\nu}x_{\nu} & -z_{\nu}y_{\nu} & x_{\nu}^{2} + y_{\nu}^{2} \end{pmatrix}
$$
(2)

meist hat man es in der Physik aber meist hier einzelnen Periodien zu tun, die an be-<br>unten Orten sitzen, sondern mit einer kontinuierlichen Messenverteilung. In diesem Fell stimmten Orten sitzen, sondern mit einer kontinuierlichen Massenverteilung. In diesem Fall führt man eine Massendichte  $\varrho(\vec{r})$  ein, und die Summe im Trägheitstensor geht über in ein Volumenintegral: Volumenintegral:

$$
\Theta_{ij} = \int_{V} \varrho(\vec{r}) (r^2 \delta_{ij} - x_i x_j) d^3 r \tag{3}
$$

$$
\Theta = \int_{V} \varrho(\vec{r}) \begin{pmatrix} y^2 + z^2 & -xy & -xz \\ -yx & x^2 + z^2 & -yz \\ -zx & -zy & x^2 + y^2 \end{pmatrix} d^3r \tag{4}
$$

### 2 Hauptträgheitsmomente und -achsen

In diesem Trägheitstensor steckt nun eine ganze Menge drin. So kann man die Trägheits-<br>momente des Systems bezüglich den gewählten Koordinatenachsen direkt ablesen. Sie sind nämlich die Diagonalelemente des Tensors, also die  $\Theta_{ii}$ 's.

Die sog. Eigenwerte des Tensors sind gleich den Hauptträgheitsmomenten, und die dazugehörigen Eigenvektoren die Hauptträgheitsachsen. Wie berechnet man nun diese Eigenwerte geheid Eigenverktoren die Haupttrugensisten voor die haupttruisten haupttruisten.<br>Und Noktoren? Machan wir dazu einen kleinen Ausflus in die lineare Alsebra (ach Jans Jans und -Vertebra - Machen wir dazu einen kleinen Ausflug in die lineare Algebra (ach, lang lang)<br>ist/s hor) ist's her).<br>Die Eigenwerte einer Matrix A sind definiert als die Nullstellen des sog. charakteristischen

 $\sum_{n=1}^{\infty}$  die Eigenwerte einer Matrix A sind der Nullstellen des sogenaam des sogenaam de sogenaam de sogenaam de soos die Nullstellen de sogenaam de soos die Nullstellen de sogenaam de sogenaam de soos die Nullstell Polynoms, d.h als diejenigen λ's, fur ¨ die gilt

$$
\det\left(A - \lambda E\right) = 0\tag{5}
$$

mit

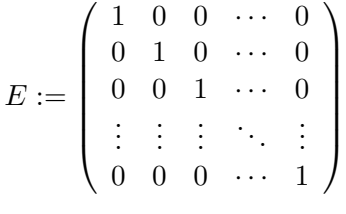

Das heißt nun in der Praxis, man zieht von den Diagonalelementen der Matrix (in unserem Fall also des Tensors) jeweils ein  $\lambda$  ab, berechnet die Determinante der nun neu entstandenen Matrix, und sucht dann die einigen  $\lambda$ 's heraus, bei denen die Determinante gerade Null ist. Diese  $\lambda$ 's sind dann die sog. Eigenwerte der Matrix.

Nun mag das Berechnen der Determinante, und erst recht die Nullstellensuche je nach Größe der Matrix in eine wüste Rechnerei ausarten. Im Falle des Trägheitstensors hat man aber Glück. Dieser stellt ja eine  $3 \times 3$ -Matrix dar, so daß man für die Berechnung der Determinante auf die aus der Schule bekannte Formel zurückgreifen kann, und auch das entstehende Polynom ist höchstens vom Grade 3, also mit einfachen Mitteln lösbar. Zur Erinnerung: die Determinante einer  $3 \times 3$ -Matrix berechnet sich nach folgendem Gesetz:  $\mathcal{S}$  ,  $\mathcal{S}$  ,  $\mathcal{S}$  and  $\mathcal{S}$  are channel since since since since since since since since since  $\mathcal{S}$ 

$$
\det (A) = a_{11}a_{22}a_{33} + a_{12}a_{23}a_{31} + a_{13}a_{21}a_{32}
$$
  
-a\_{31}a\_{22}a\_{13} - a\_{32}a\_{23}a\_{11} - a\_{33}a\_{21}a\_{12} (6)

Wendet man nun diese Formel auf  $\Theta - \lambda E$  an, und sucht dann diejenigen  $\lambda$ 's, für die det  $(\Theta - \lambda E) = 0$  gilt (i.A. sollte es sich dabei um drei Stück handeln, von denen aber auch zwei det (Θ−λE) = 0 gilt (i.e. sollte es sich dabei um drei Stuch handeln, von denen aber auch zwei zwei<br>oder ger alle drei gleich sein können), so hat man mit ihnen auch die Haunttrögheitsmemente oder gar alle drei gleich sein k¨onnen), so hat man mit ihnen auch die Haupttr¨agheitsmomente des Systems gefunden.<br>So, nun hat man zwar die Hauptträgheitsmomente, aber man möchte natürlich auch wis-

sen, für welche Achsen diese gelten, oder physikalisch ausgedrückt, was die Hauptträgheitsachsen unseres Systems sind. Auch diese Suche gestaltet sich relativ einfach, man muß nämlich nur die zu den Eigenwerten gehörenden Eigenvektoren berechnen.

Dazu setzt man die  $\lambda$ 's in die Matrix ein, und sucht dann den einigen Vektor  $\vec{x}$ , der - von Dans setzt man die 11st die Norther ein, die satur dann denjenigen Verter af, der - von<br>Die von die Matrix rannultipligiert gerade den Nullvektor ergibt. In Fermeln sieht das so rechts - an die Matrix ranmultipliziert gerade den Nullvektor ergibt. In Formeln sieht das so

$$
\begin{pmatrix}\n\Theta_{11} - \lambda & \Theta_{12} & \Theta_{13} \\
\Theta_{21} & \Theta_{22} - \lambda & \Theta_{23} \\
\Theta_{31} & \Theta_{32} & \Theta_{33} - \lambda\n\end{pmatrix}\n\begin{pmatrix}\nx_1 \\
x_2 \\
x_3\n\end{pmatrix} \stackrel{!}{=} \begin{pmatrix}\n0 \\
0 \\
0\n\end{pmatrix}
$$
\n(7)

Oder, um das ganze ein wenig deutlicher hinzuschreiben, man versucht folgendes lineares  $G_{\text{eq}}$ 

$$
(\Theta_{11} - \lambda)x_1 + \Theta_{12}x_2 + \Theta_{13}x_3 = 0
$$
  
\n
$$
\Theta_{21}x_1 + (\Theta_{22} - \lambda)x_2 + \Theta_{23}x_3 = 0
$$
  
\n
$$
\Theta_{31}x_1 + \Theta_{32}x_2 + (\Theta_{33} - \lambda)x_3 = 0
$$
\n(8)

wobei man für die  $\lambda$ 's nacheinander die gefundenen Eigenwerte einsetzt. Besonders wenn<br>ein Eigenwert mehrfach vorkommt, stellt sich die Frage nach der Eindeutigkeit der Eigenein Eigenwert mehr aufgenet der Eigenwert mehr der Eigenwert der Eigenwert der Eigenwert der Eindeutigkeit der<br>Eindeten der Eigenwerte der Eigenwerte aufbare der Eigenwerte der Eigenwerte der Eigenkracht vektoren. In diesem Fall ist darauf zu achten, daß die Eigenwerte orthogonal, d.h. senkrecht

aufeinander sehen mussen.<br>Ein Boispiol biorfür Is Ein Beispiel hierfur. Euskert der Trugistenstensor z.B.

$$
\left(\begin{array}{ccc}\n10a^2 & 0 & 0\\
0 & 6a^2 & -4a^2\\
0 & -4a^2 & 6a^2\n\end{array}\right)
$$

so ist der Eigenwert  $10a^2$ , wie man leicht nachprüft (Übungsaufgabe!), doppelt vorhanden.<br>Versucht man nun, die Eigenvektoren zu berechnen, so stößt man auf das Problem, daß es drei Möglichkeiten gibt, es aber nur zwei geben dürfte (da der Eigenwert nur ZWEImal, nicht drei Möglichkeiten globt, es aber nur zwei geben durfte (da der Eigenwert nur ZWEImal, nicht).<br>DRFImal, vorhanden ist). Die drei Möslichkeiten sind: DREImal vorhanden ist). Die drei M¨oglichkeiten sind:

$$
\left(\begin{array}{c}1\\0\\0\end{array}\right),\left(\begin{array}{c}0\\-1\\1\end{array}\right) \text{ und }\left(\begin{array}{c}1\\-1\\1\end{array}\right)
$$

Wie man aber sofort sieht, sind nur

$$
\left(\begin{array}{c}1\\0\\0\end{array}\right) \text{ und } \left(\begin{array}{c}0\\-1\\1\end{array}\right)
$$

orthogonal, also sind sie die gesuchten Eigenvektoren.

# 3 Trägheitsmoment bezüglich beliebiger Achsen

Der Trägheitstensor erlaubt es auch, auf einfache Weise das Trägheitsmoment bezüglich einer beliebigen Achse zu berechnen. Dazu wählt man einen Vektor  $\vec{n}$  in Richtung der gewünschten belieben zu bereit diesen auf den Einheitsvektor, sprich, man teilt den Vektor durch seinen Achse, und normiert diesen auf den Einheitsvektor, sprich, man teilt den Vektor durch seinen Betrag. Dann gilt fur ¨ das Tr¨agheitsmoment entlang dieser Achse:

$$
T = \vec{n}^T \Theta \vec{n} \tag{9}
$$

wobei  $n$  are transponierten vektor, also den ZEILENvektor  $(n_1n_2n_3)$  darstellt.

#### $\overline{4}$ 4 Drehimpuls

 $\frac{1}{\sqrt{2}}$ 

Sei 
$$
\vec{\omega} := \begin{pmatrix} \omega_1 \\ \omega_2 \\ \omega_3 \end{pmatrix}
$$
 die Winkelgeschwindigkeit,  
und  $\vec{L} := \begin{pmatrix} L_1 \\ L_2 \\ L_3 \end{pmatrix}$ der gesuchte Drehimpuls,

So gilt folgender einfache Zusammenhang

$$
\dot{L} = \Theta \vec{\omega} \tag{10}
$$

#### $\overline{5}$ 5 Rotationsenergie

zu guter<br>der Rotation berechnen wollen. Sei dazu G wieder die Winkelgeschwindigkeit, so gilt für die der Rotationsonorsie:<br>Rotationsonorsie: Rotationsenergie:

$$
T_{rot} = \frac{1}{2}\vec{\omega}^T \Theta \vec{\omega}
$$
\n(11)

2 wobei auch hier wieder  $\omega$  at transponierte vektor ist, also der Zeilenvektor ( $\omega_1\omega_2\omega_3$ ).